## **Ручная намотка и расчет индуктивности катушек «Универсаль»**

## **Сергей Комаров (UA3ALW)**

При проектировании анодных и сеточных дросселей передатчиков диапазонов длинных, средних и нижней части коротких волн, а также в ряде других случаев есть необходимость в использовании многослойных катушек, обладающих значительной индуктивностью и в то же время малой межвитковой и межслойной емкостью. Это позволяет выполнять катушки, имеющие значительную добротность и довольно высокую частоту собственного резонанса (паразитный колебательный контур образуется межвитковой емкостью и индуктивностью катушки). Такими качествами обладает намотка «Универсаль». Это самофиксирующаяся многослойная намотка с перекрестным расположением витков в соседних слоях. Положительные электротехнические качества этого типа намотки для получения больших и стабильных индуктивностей известны более ста лет, и массово использовались в контурах диапазонов длинных волн и в фильтрах промежуточной частоты ламповых радиоприемников, а также в корректирующих дросселях видеоусилителей телевизоров. Ну, а в средневолновых передатчиках она используется до сих пор.

Для выполнения намотки «Универсаль» нужен эмалированный намоточный провод в шелковой или лавсановой изоляции типов ПЭЛШО, ПЭШО, ЛЭШО, ПЭЛО, ЛЭЛО. Дополнительная волокнистая изоляция выполняет две функции: предотвращает соскальзывание провода с каркаса и друг с друга при наискось расположенных витках, и позволяет последующей пропиткой полистирольным лаком, парафином или церезином жестко закрепить расположение витков многослойной катушки, чем обеспечивается высокая стабильность ее индуктивности.

При некотором навыке намотка легко выполняется вручную. Для этого необходимо разметить сам каркас, как показано на рисунке 1 или обернуть его кабельной бумагой с нанесенной на нее разметкой. На месте намотки проводят две кольцевых линии, расстояние между которыми будет определять ширину намотки. Далее, проводят две диаметрально противоположных линии AB и CD. Расстояние между ними должно быть в точности равно половине витка. Если планируется на каркасе намотка нескольких секций или индуктивно связанных катушек, то разметка делается сразу для всех намоток. Разметку следует производить непроводящим электрический ток красителем (простой карандаш не годится, поскольку его грифель сделан из графита).

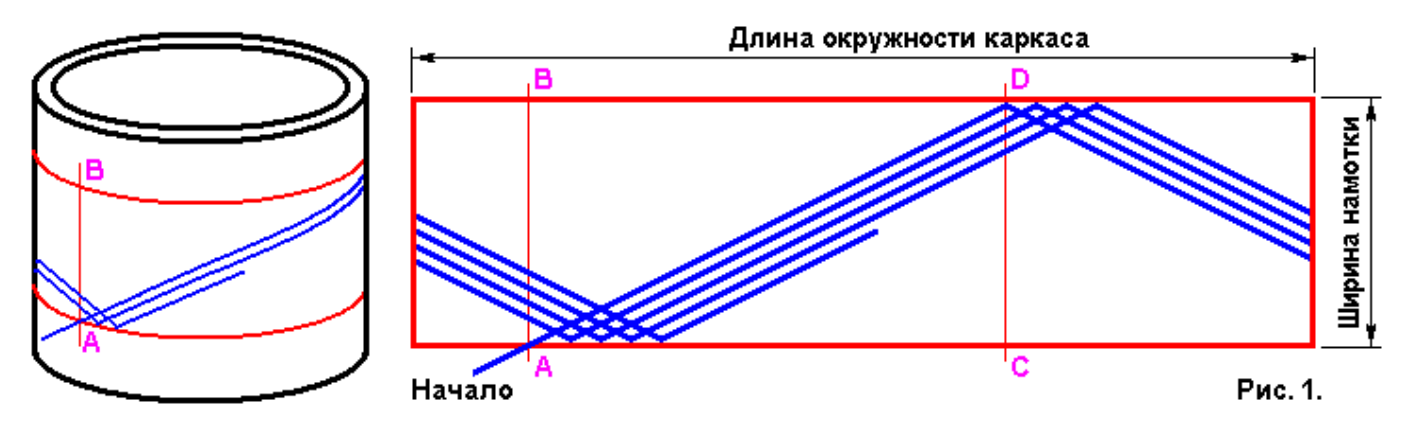

Далее, скотчем за пределами разметки, закрепляем провод в начале намотки так, чтобы он прошел через точку А, и с небольшим натягом, укладываем его наискось по половине окружности от точки А к точке D. В точке D перегибаем провод под тупым углом и, придерживая угол ногтем большого пальца (у девушек и молодых жён это особенно хорошо получается), уже с меньшим натягом, укладываем провод наискось в обратную сторону к точке A. Придя в точку A, пересекаем провод начала, прижав новым витком, и сразу перегибаем его под тупым углом, но теперь уже в обратную сторону и начинаем укладывать второй виток вплотную к первому, справа от него. При этом, опять-таки, ногтем большого пальца придерживаем угол перегиба провода от его сползания к центру намотки. С обретением навыка, это можно делать проводом следующего витка, сначала немного перегибая его во внешнюю сторону (для подтяжки угла предыдущего витка) и лишь затем, прижав ногтем, под тупым углом, внутрь, и укладывая параллельно предыдущему витку.

В процессе намотки при каждом перегибе провода необходимо подтягивать угол перегиба к кольцевой линии разметки. Поскольку витки обмотки располагаются наискось, и при натяжении провода обмотка имеет тенденцию к сужению, намотка ведется при небольшом натяжении. Для

получения ровной секции обмотки, необходимо все углы перегибов провода укладывать точно на линию кольцевых разметок, а перегиб выполнять резким, удерживая провод ногтем большого пальца левой руки.

Прежде, чем приступать к намотке катушек «Универсаль» тонким намоточным проводом, следует потренироваться в исполнении такой перекрестной намотки, например, на монтажном проводе МГШВ-0,2, намотав его на любой круглый стержень или трубку диаметром 15…20 мм и разметив ширину намотки 12…15 мм. Для этого надо взять провод длиной 3,5…4 метра и намотать точно по разметке узкую, высокую и ровную секцию обмотки – этакий «блинчик», уложив в намотку всю длину провода (Рис. 2).

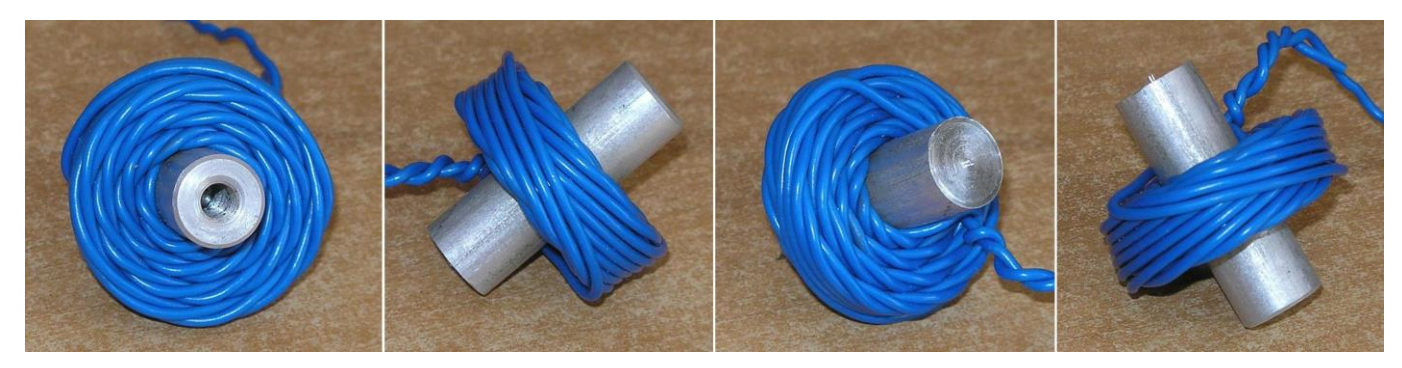

После нескольких попыток намотка начнет получаться ровной, и появятся нужные навыки, как говорится, «на кончиках пальцев». Теперь можно попробовать намотать 150 витков в секцию шириной 5 мм проводом ПЭЛШО-0,25…0,3 на каркасе диаметром 8…10 мм. Для более тонкого провода ширину намотки следует взять пропорционально меньше. Но не стоит сразу увлекаться тонкими проводами и узкими секциями, не имея еще хорошо закрепленных навыков. Эта намотка требует терпения, аккуратности, внимательности, тонкой координации движений пальцев, и если торопиться, можно вместо навыков обрести разочарование. Если же секция получается ровная, аккуратная и точно по разметке, можете считать, что мотать катушки с намоткой «Универсаль» вы научились.

На частотах диапазона длинных волн, где число витков в обмотке для достижения нужной индуктивности исчисляется сотнями, есть смысл мотать обмотку с двойным рисунком по ширине намотки (перекрестно-пересекающуюся) и, выполнять намотку в два раза шире. (Рис. 3).

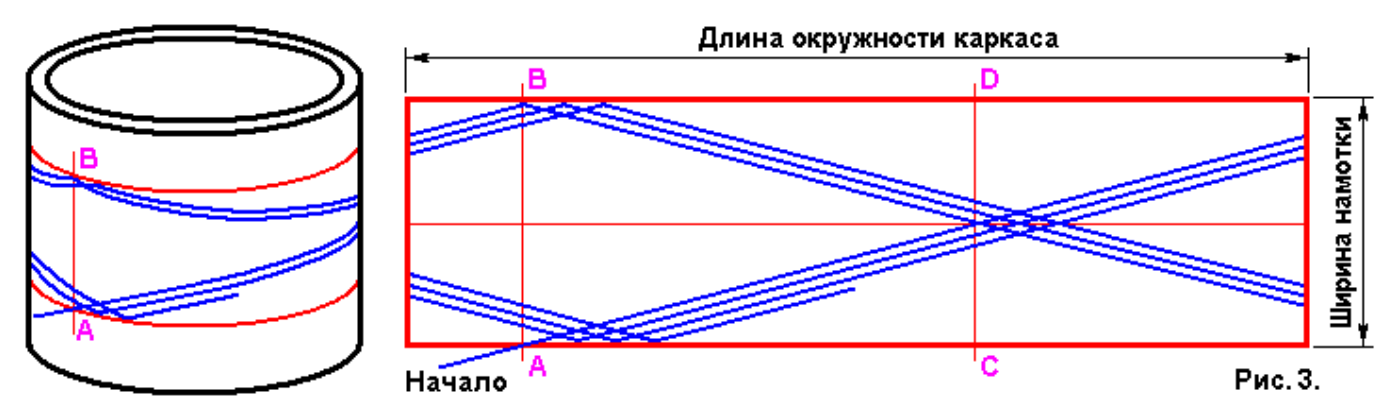

Разметка каркаса почти такая же, как и в первом случае, но посередине намотки проводим еще одну кольцевую линию. Намотка производится так. Скотчем закрепляем провод в начале намотки, чтобы он прошел через точку А, и с натягом, укладываем провод наискось по половине окружности от точки А к середине линии CD. Далее продолжаем намотку, чтобы полный виток провода закончился в точке B. Перегибаем провод под тупым углом и, придерживая угол ногтем большого пальца, продолжаем намотку к середине линии CD, где пересекаем провод предыдущего витка и продолжаем намотку дальше. Второй виток заканчиваем в точке A, где пересекаем провод начала намотки, сразу же перегибаем его под тупым углом и укладываем третий виток вплотную и параллельно первому, справа от него. Дальше продолжаем намотку, укладывая провод нового витка параллельно и справа от предыдущего, и в точках A и B пересекая предыдущий. В середине линии CD витки будут пересекаться без перегиба и, по мере увеличения числа витков намотки, точка каждого нового пересечения будет смещаться в сторону намотки. Когда смещение достигнет полного оборота вокруг каркаса, дальнейшая намотка будет продолжаться вторым

слоем на уже намотанные витки первого слоя. Здесь, как и в первом случае, необходимо постоянно подтягивать углы перегиба провода к боковым линиям кольцевой разметки и обрести навык поддержания нужной силы натяжения провода, чтобы катушка получалась плотной и чтобы она не сужалась от витка к витку и от слоя к слою.

Для закрепления внешнего вывода катушки, за 10…15 витков до окончания намотки, поперек витков кладут сложенную вдвое х/б швейную нитку, толщиной № 20, как показано на рисунке и поверх нее продолжают намотку.

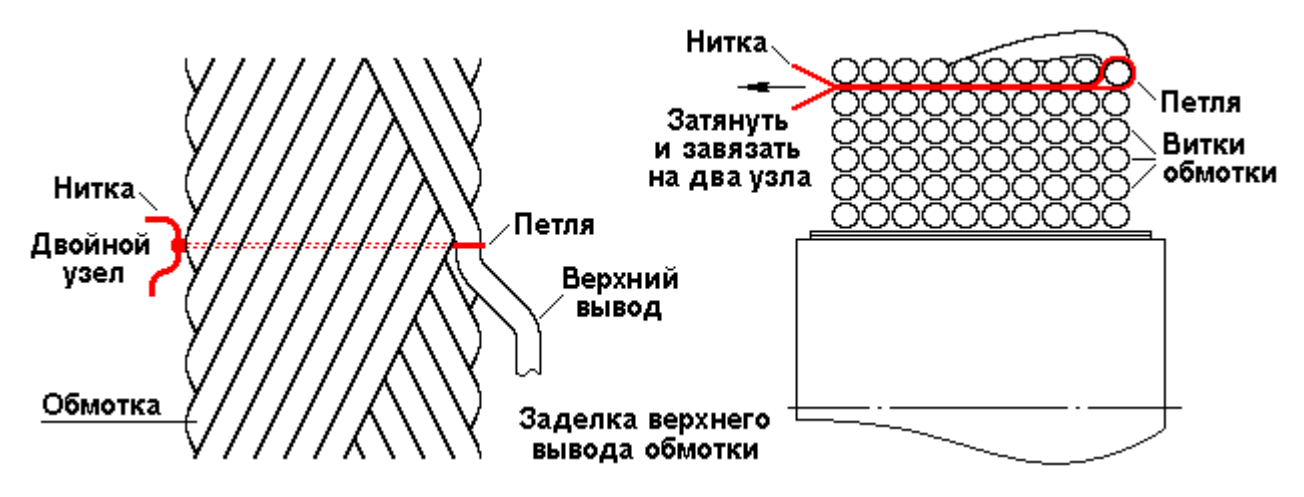

Место расположения нитки на окружности намотки надо подгадать так, чтобы окончание последнего витка намотки оказалось в точности в том месте и с того краю, где расположена петля нитки. Конец провода обрезают с запасом нужной длины и продевают в нитяную петлю. После этого, натянув вывод, затягивают петлю с обратной стороны намотки и завязывают между собой на два узла оба конца нитки. Толщина двойного узла не даст нитке выскочить на другую сторону намотки между прижавшими ее витками. Фиксация внешнего вывода получается простая и прочная.

После намотки витки катушки желательно пропитать на выбор: жидким полистирольным лаком (раствор полистирола в ацетоне или дихлорэтане), парафином (расплавив в жестяной баночке размерами больше катушки часть бытовой осветительной свечки, разогрев баночку на паяльнике и окунув в жидкий парафин намотанную катушку) или церезином (технология та же). Другими составами пропитывать катушку не следует во избежание ухудшения частотных свойств.

Если в Вашем радиокружке или Вами лично такие катушки будут использоваться часто, имеет смысл изготовить самодельный ручной станочек для намотки катушек «Универсаль»<sup>1</sup>, описания и чертежи которых неоднократно публиковались в журнале Радио. Подробное описание работы со станком и методики его настройки под конкретную намотку также приведены в статьях.

Купить такой станочек любому желающему или для каждого радиокружка не получится. Их никто не производит, а те, что производят, предназначены для крупных заводов, рассчитаны под серийное производство однотипных катушек, занимают много места, избыточно функциональны, неимоверно сложны в эксплуатации, стоят астрономические суммы и абсолютно неуместны в радиокружке, и уж подавно, в домашней радиолаборатории.

Теперь про индуктивность катушек с намоткой «Универсаль». Зная габаритные размеры катушки и число витков, можно с весьма высокой точностью рассчитать ее индуктивность. На рисунке 4 приведена расчетная формула, соотношения размеров и таблица практических значений индуктивности реально намотанных катушек.

Эта таблица составлялась так: на каркас указанного диаметра D**<sup>1</sup>** наматывались 150 витков обмотки «Универсаль» указанным проводом; замерялся внешний диаметр полученной намотки штангенциркулем и ее индуктивность прибором Е12-1А. Затем, отматывались 10 витков и замеры повторялись 11 раз до остающихся 50 витков. И так четыре раза, разными проводами, на разных каркасах. Таким образом, были составлены четыре колонки таблицы.

1

<sup>&</sup>lt;sup>1</sup> На выбор три варианта: Я. Даубе, Самодельный намоточный станок, Радио 1950, № 6, стр. 57 – 61.

В. М. Иванов, Станочек для намотки катушек «Универсаль», Радио 1951, № 5, 3-я стр. обложки.

А. Зелинченко, Станок для намотки катушек «Универсаль», Радио 1954, № 8, стр. 54 – 57. Третий получше.

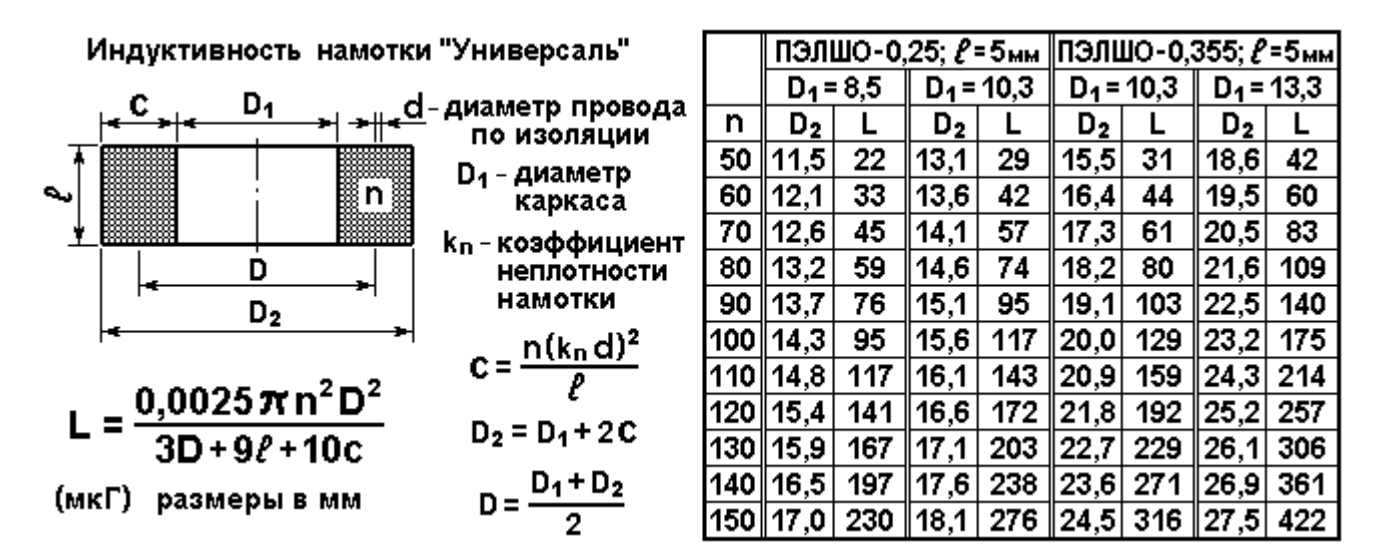

Поскольку при индуктивностях 20…40 мкГ и менее, лучше использовать однослойную намотку, и меньше 50 витков в катушку с намоткой «Универсаль» едва ли разумно мотать, измерения с меньшим числом витков не проводились. Однако, расчеты индуктивностей катушек с меньшим числом витков можно легко провести по приведенной формуле. При аккуратной намотке по разметке, расчет индуктивности дает хорошее совпадение (точность около 1%) с результатами измерений.

При расчете многосекционной катушки, надо учитывать взаимоиндукцию между секциями. При одинаковом направлении намотки, общая индуктивность двух секций, расположенных близко друг от друга (одна секция находится частично в магнитном поле другой), определится так:

 $L_{\text{66}}$ **u** =  $L_1$  +  $L_2$  + 2M

Если секций три при тех же условиях, то: **Lобщ = L<sup>1</sup> + L<sup>2</sup> + L<sup>3</sup> + 2M1-2 + 2M2-3 + 2M1-3** ; где:

**M1-2** - взаимоиндукция между первой и второй секциями;

**M2-3** - взаимоиндукция между второй и третьей секциями;

**M1-3** - взаимоиндукция между первой и третьей секциями.

Если секции расположены в ряд, одна за другой, на одинаковом расстоянии, то **M1-2 = M2-3** . Взаимоиндукция же через секцию, - **M1-3 ,** будет весьма мала в силу большого расстояния между секциями и квадратичного характера спада напряженности магнитного поля в зависимости от расстояния между ними. При расчете индуктивности многосекционных катушек с практической точностью, взаимоиндукцией между секциями находящимися на расстоянии более их внешнего диаметра можно смело пренебрегать. Взаимоиндукцию катушек, разнесенных на расстояние больше их диаметра, следует учитывать лишь в тех случаях, когда через нее осуществляется связь между контурами.

Отсюда следует, что для получения максимальной индуктивности многосекционной катушки секции надо располагать как можно ближе друг к другу, тогда, при том же количестве витков и активном сопротивлении провода, общая индуктивность будет больше за счет взаимоиндукции. Однако располагать секции на расстоянии ближе 2 мм не следует, поскольку при намотке следующей секции вплотную к предыдущей, очень сложно укладывать витки и точно перегибать провод.

Ширина секции сильно влияет на паразитную (межслойную) емкость катушки. Чем уже секция с намоткой «Универсаль», тем меньшее паразитное влияние оказывает межслойная емкость. Однако использовать секции шириной менее 3 мм не следует, поскольку в этом случае снижается сцепление между витками, и катушка имеет тенденцию к рассыпанию в процессе намотки.

Оптимальное соотношение формы катушки на предмет получения минимального активного сопротивления при максимальной индуктивности, - когда ширина секции равна толщине намотки, а средний диаметр намотки в 2,5 раза больше ширины секции. Следует отметить, что на высокой частоте оптимум по минимальному активному сопротивлению не совпадает с оптимумом для получения максимальной добротности, и для размеров катушки, приемлемых для компактного конструирования, наблюдается тенденция увеличения добротности при увеличении среднего диаметра, при сохранении равенства ширины и толщины намотки.

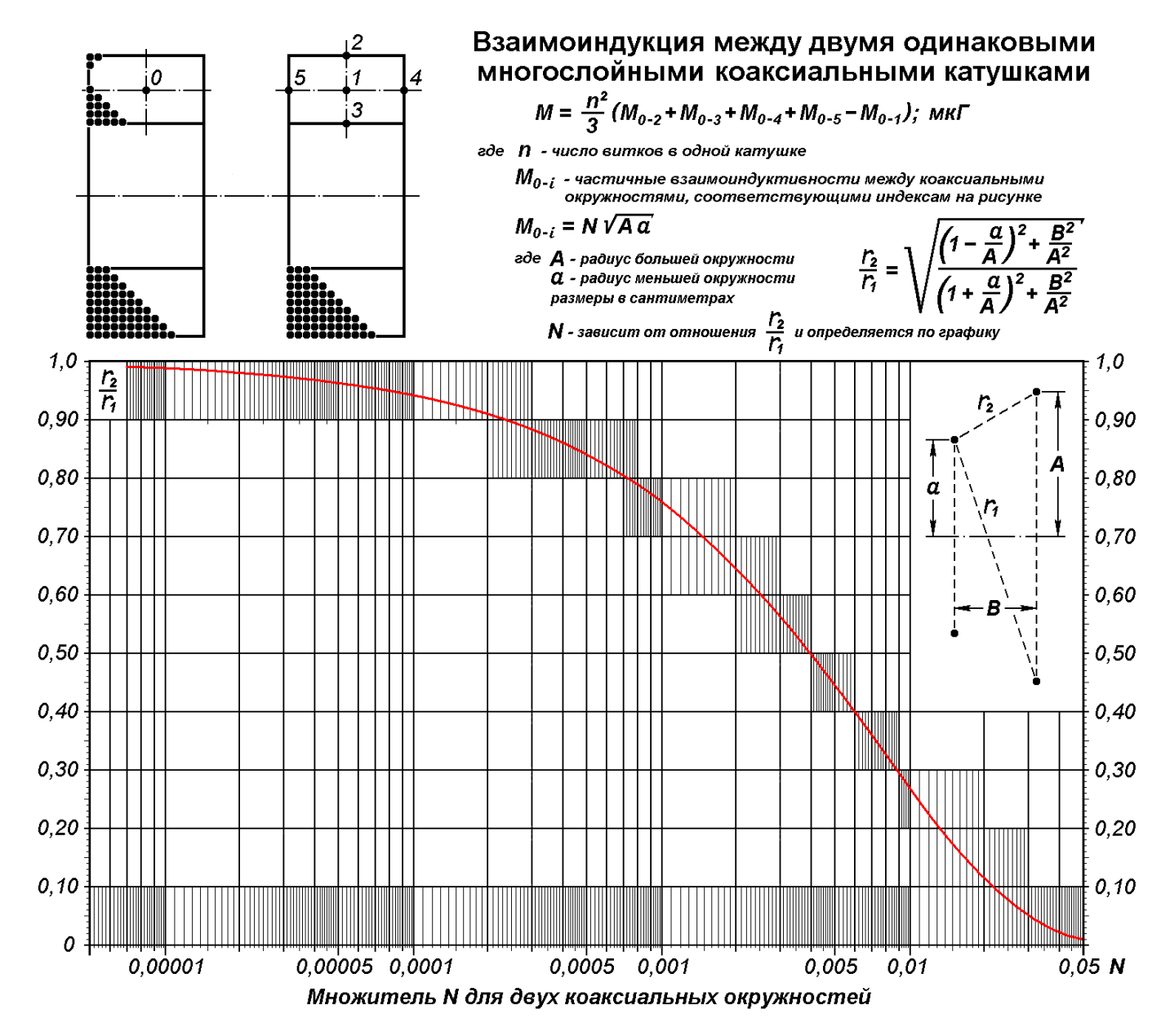

К примеру, рассчитаем индуктивность пятисекционного дросселя с намоткой «Универсаль» с шириной секций по 5 мм, расстоянием между секциями по 2,5 мм, содержащего в каждой секции по 100 витков провода ПЭЛШО - 0,25, намотанного на резисторе ВС-2Вт с R ≥ 1 MΩ.

Поскольку поверхность резистора скользкая, обмотаем его двумя слоями кабельной бумаги шириной 37 мм, длиной 55 мм и нанесем на нее разметку секций намотки. При этом  $D_1 = 8.5$  мм. Для провода ПЭЛШО-0,25 диаметр по изоляции составляет 0,35 мм, коэффициент неплотности намотки **k<sup>n</sup>** = 1,09 (экспериментальное значение; можно рассчитать по таблице Рис. 5). Pазмеры намотки:  $C = n (k_n d)^2 / l = 100 \times (1.09 \times 0.35)^2 / 5 = 2.9 \text{ mm}$ .  $D_2 = D_1 + 2C = 8.5 + 2 \times 2.9 =$ 14,3 мм.  $\mathbf{D} = (\mathbf{D}_2 + \mathbf{D}_1) / 2 = (14,3 + 8,5) / 2 = 11,4$  мм;  $l = 5$  мм  $= 0,5$  см;

Индуктивность одной секции (Рис. 4)<sup>2</sup>:

1

**L**<sub>1</sub> = **0,0025** π n<sup>2</sup> D<sup>2</sup>/ (3D + 9*l* + 10c) = 0,0025 π 100<sup>2</sup> 11,4<sup>2</sup>/ (3x11,4 + 9x5 + 10x2,9) = 94,3 мкГ. Что интересно, измерение индуктивности<sup>3</sup> катушки намотанной по указанным размерам дает результат 95 мкГ (Рис. 5). С учетом неточностей при ручной намотке – очень хорошее совпадение.

Для определения взаимоиндукции между секциями рассчитаем соотношение (Рис. 6):

 $\bf{r}_2$  /  $\bf{r}_1 = \sqrt{\{[(1 - a/A)^2 + B^2/A^2]} / [(1 + a/A)^2 + B^2/A^2] \}}$  для пяти пар точек.

Средний радиус секции:  $a = (8.5 + 14.3) / 4 = 5.7$  мм;

**Для точек 0-1**: А = а = 5,7 мм; B = 7,5 мм.  $\mathbf{r}_2 \cdot \mathbf{r}_1 = \sqrt{(7.5^2 \cdot 5.7^2)} \cdot [(1 + 1)^2 + 7.5^2 \cdot 5.7^2] = \sqrt{(1.7313 \cdot 5.7313)} = 0.5496;$ по графику или по таблице<sup>4</sup> N = 0,003197;  $\mathbf{M}_{0.1} = \mathbf{N} \sqrt{(A \mathbf{a})} = 0.003197 \times 0.57 = 0.001822$ .

<sup>&</sup>lt;sup>2</sup> Х. Мейнке, Ф. В. Гундлах, Радиотехнический справочник, том 1 (первод с немецкого), Госэнергоиздат, Москва – Ленинград 1960.

<sup>&</sup>lt;sup>3</sup> Измерения проводились прибором: Измеритель индуктивностей и емкостей высокочастотный типа E12-1A.

**Для точек 0-2:** а = 5,7 мм; А = 14,3 / 2 = 7,15 мм; B = 7,5 мм.  $r_2$  /  $r_1 = \sqrt{\{(1 - 5, 7/7, 15)^2 + 7, 5^2/7, 15^2\}}$  /  $[(1 + 5, 7/7, 15)^2 + 7, 5^2/7, 15^2]\} = \sqrt{(1, 1414/4, 3302)} = 0,5134;$ по таблице N = 0,003749;  $\mathbf{M}_{0.2} = \mathbf{N} \sqrt{(\mathbf{A} \mathbf{a})} = 0.003749 \times \sqrt{(0.715 \times 0.57)} = 0.002393$ . **Для точек 0-3:** а = 5,7 мм; А = 8,5 / 2 = 4,25 мм; B = 7,5 мм.  $r_2$  /  $r_1 = \sqrt{\{(1 - 5, 7/4, 25)^2 + 7, 5^2/4, 25^2\}}$  /  $[(1 + 5, 7/4, 25)^2 + 7, 5^2/4, 25^2]\} = \sqrt{(3, 2306/8, 5953)} = 0,6131;$ по таблице N = 0,002371; **M0-3 = N √ (A a)** = 0,002371 х √ (0,425 х 0,57) = 0,001167. **Для точек 0-4:** А = а = 5,7 мм; B = 10 мм.  $\mathbf{r}_2 / \mathbf{r}_1 = \sqrt{(10^2/5,7^2)} / [(1+1)^2 + 10^2/5,7^2] = \sqrt{(3,0779/0,0779)} = 0,6594;$ по таблице N = 0,001865; **M0-4 = N √ (A a)** = 0,001865 х 0,57 = 0,001063. **Для точек 0-5:** А = а = 5,7 мм; B = 5 мм.  $\mathbf{r}_2 / \mathbf{r}_1 = \sqrt{\{(5^2/5, 7^2) / [(1 + 1)^2 + 5^2/5, 7^2] \}} = \sqrt{(0.7695/4, 7695)} = 0.4017;$ по таблице N = 0,005931; **M0-5 = N √ (A a)** = 0,005931 х 0,57 = 0,00338. Взаимоиндукция между соседними секциями М = **n <sup>2</sup>(M0-2 + M0-3 + M0-4 + M0-5 – M0-1) / 3** =  $100^2$  (0,002393 + 0,001167 + 0,001063 + 0,00338 - 0,001822) / 3 = 3333,3 x 0,006181 = 20,6 мкГ. Учитывая взаимоиндукцию только соседних секций и пренебрегая взаимоиндукциями через секцию, через две секции и через три секции, расчетная индуктивность дросселя составит:  $L = 5 \times L_1 + 8 \times M = 5 \times 94,3 + 8 \times 20,6 = 636,3 \text{ MK}$ 

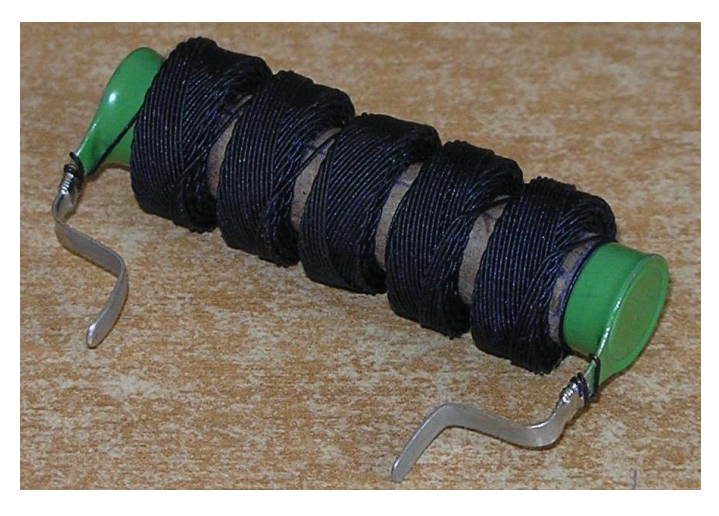

Замер индуктивности дросселя на приборе Е12- 1А дал значение 642,4 мкГ. Стало быть, сумма шести взаимоиндукций (минус два КЗ витка по краям), которыми мы пренебрегли, составила  $\Delta L = 642,4 - 636,3 = 6,1$  мкГ, или менее 1% от расчетного значения – точность, более чем достаточная для практической радиотехники. Сопротивление обмотки на постоянном токе 6,7 Ω. Добротность Q = 15 на частоте 1455 кГц и собственная емкость Cc = 11,5 пФ замерены прибором Е4-7. Расчетная частота собственного резонанса fр = 1852 кГц. На намотку ушло 19 метров провода ПЭЛШО-0,25.

*P.S. Было бы хорошо, если бы кто-то из радиолюбителей-программистов по приведенным выше расчетным формулам написал бы программный калькулятор для расчета индуктивности многосекционных катушек и дросселей с намоткой «Универсаль», с исходными параметрами: число секций намотки, число витков в каждой секции, диаметр провода по меди, диаметр каркаса, ширина секции, зазор между секциями. Чтобы в результате вычислений определялись бы следующие значения: общая индуктивность, индуктивность одной секции, все взаимоиндукции, внешний диаметр намотки каждой секции. И чтобы в настройках программы можно было бы задавать таблицу коэффициентов неплотности намотки для разных диаметров проводов и таблицу соотношений между диаметром провода по меди и диаметром по изоляции. В идеале, конечно, сделать исполнительный файл, который бы не использовал программные оболочки типа Windows, имел бы собственную минимально-достаточную графику, и запускался бы из командной строки.*

*P.P.S. И такая программа уже написана моей студенткой.* 

*Скачивайте и пользуйтесь: Inductors (Файл Setup.msi 1.76 MB)*

Inductors Версия 1.0.0 Copyright © <sup>2015</sup>

1

Автор программного текста и дизайна: Диана Харб ([verd710@yandex.ru\)](mailto:verd710@yandex.ru). Автор идеи и консультант: Сергей Комаров (UA3ALW, "Magic Eye").

Программа "Inductors" разработана в рамках реализации образовательного проекта "Индивидуальное радиовещание" ( [www.cqf.su](http://www.cqf.su/) ) и предназначена для свободного распространения и бесплатного использования студентами, радистами, радиолюбителями, радиотехниками и радиоинженерами при разработке и конструировании радиоаппаратуры.

<sup>4</sup> Справочник по радиотехнике, под общей редакцией Б.А. Смиренина, Госэнергоиздат, Москва – Ленинград, 1950 г. стр. 56 – 57, Таблица 17.